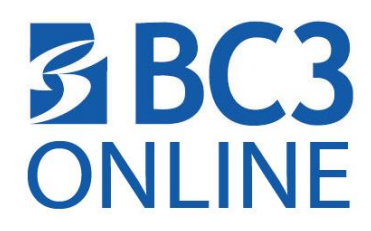

## **PRIVACY POLICIES AND ACCESSIBILITY STATEMENTS FOR BC3 THIRD PARTY TECHNOLOGIES (WEB LINKS)**

## **PRIVACY POLICIES:**

- [Bing, Cortana, MSN, Office, OneDrive, Outlook.com, Skype, Windows, Xbox and other Microsoftservices](https://www.microsoft.com/en-us/privacystatement/default.aspx)
- [Blackboard](https://help.blackboard.com/Privacy_Statement)
- [Calendy](https://calendly.com/privacy)
- [Cengage Learning®](http://www.cengage.com/privacy/)
- [Citrix](http://www.citrix.com/about/legal/citrix-online-privacy-policy-en.html)
- [ECHO360](https://echo360.org/legal/privacy_policy)
- [Elsevier/Evolve](https://www.elsevier.com/legal/privacy-policy)
- [eScience Labs](http://esciencelabs.com/our-security-policy)
- [FlipGrid](https://info.flipgrid.com/about/terms.html)
- [Google®](https://www.google.com/intl/en/policies/privacy/) (YouTube, Android OS, and so on)
- [GoReact](https://get.goreact.com/privacy/)
- [Kahoot](https://trust.kahoot.com/privacy-policy/)
- [Labyrinth Learning](http://www.lablearning.com/Privacy-Policies/)<sup>©</sup> (Labyrinth elab)
- LogMeIn<sup>®</sup>
- [MacMillan Education LaunchPad](http://www.macmillanhighered.com/Catalog/other/privacy)
- [McGraw-Hill Connect](https://www.mheonline.com/pages/display/privacynotice_view)
- Microsoft<sup>®</sup> Office 365
- **Pearson Education**
- [Pressbooks](https://pressbooks.com/wp-content/uploads/2021/04/Pressbooks-EDU-Privacy-Policy_March_2021.docx.pdf)
- [Quickbooks](https://www.intuit.com/privacy/)
- [Quizlet](https://quizlet.com/privacy)
- [Remind](https://www.remind.com/trust-safety)
- [Respondus](http://www.respondus.com/about/privacy.shtml)
- [Simtics](https://www.simtics.com/privacy/)
- [W. W. Norton & Company](http://books.wwnorton.com/books/privacy/) (InQuizitive)
- [Wiley](https://www.wiley.com/en-us/privacy)

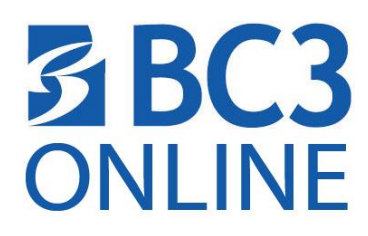

## **ACCESSIBILITY STATEMENTS:**

- [Blackboard®](http://www.blackboard.com/Platforms/Learn/Resources/Accessibility.aspx)
- [Blackboard Ally](https://help.blackboard.com/Ally/Ally_for_LMS/Instructor/Accessibility)
- Calendy *(No accessibility statement available)*
- Cengage Learning<sup>®</sup> Accessibility and Usability in Cengage Learning Educational Materials
- [Citrix](file:///C:/Users/debra.brim/Documents/o%09https:/www.citrix.com/about/legal/security-compliance/section-508.html)©
- [ECHO360](https://echo360.com/accessibility/)
- [Elsevier/Evolve](https://service.elsevier.com/app/answers/detail/a_id/11544/supporthub/evolve/kw/accessibility/)
- [eScience Labs](http://esciencelabs.com/faq#3470)
- [FlipGrid](https://help.flipgrid.com/hc/en-us/articles/115004848574-Flipgrid-and-Accessibility)
- [Google \(](https://www.google.com/accessibility/initiatives-research.html)YouTube, Android OS, and so on)
- [Google Accessibility Products and](https://www.google.com/accessibility/products-features.html) Features
- [GoReact](https://help.goreact.com/hc/en-us/articles/115000273226-Compliance-Privacy-Security-and-Accessibility)
- [Kahoot](https://trust.kahoot.com/inclusion-accessibility-policy/)
- [Labyrinth Learning](file:///C:/Users/debra.brim/Documentshttp:/www.lablearning.com/About-Us/Accessibility-Statement/)<sup>©</sup> (Labyrinth elab)
- LogMeIn® *(No accessibility statement available)*
- [MacMillan Education LaunchPad](http://www.macmillanhighered.com/Catalog/other/accessibility)
- [McGraw-Hill Connect](http://createwp.customer.mheducation.com/wordpress-mu/success-academy/accessibility/?page=Search&term=accessibility)
- [Microsoft® Accessibility Website](https://www.microsoft.com/en-us/accessibility/home)
- Microsoft<sup>®</sup> Office and Office 365
- [Pearson MyMath Lab](http://www.pearsonmylabandmastering.com/northamerica/mymathlab/accessibility/index.html)
- Pearson MyWriting Lab
- [Pressbooks](https://pressbooks.com/accessibility/)
- [Quickbooks](https://www.intuit.com/accessibility/)
- Quizlet *(No accessibility statement available)*
- Remind *(No accessibility statement available)*
- **Respondus** 
	- o Due to the nature and purpose of the software, the Respondus LockDown Browser may not be compatible with screen readers and other web and software-based accessibility tools. Students with disabilities should alert the BC3 Disabilities Coordinator as soon as possible to make arrangements for alternative testing options. The following is a statement of accessibility from Respondus:
	- o The Mac and the iPad version of LockDown Browser works with VoiceOver (the standard screen reader that comes with the Mac OS and iOS) and requires no additional effort by the user.
	- o The Windows version of LockDown Browser requires the user to change the shortcut name (i.e., a command line flag) in order to enable the accessibility features at startup. This process is detailed in the following Knowledge base article. (http://support.respondus.com/support/index.php?/Knowledgebase/Article/View/187/19/islockdown-browser-accessible-to-those-with-disabilities) When the Windows version of LockDown Browser is started in accessibility mode, it supports assistive technologies such as screen magnifiers, alternative input devices, and is compatible with standard screen readers (i.e., JAWS, Windows-Eyes, Windows Narrator, and so on).
	- $\circ$  It is important to recognize that LockDown Browser is simply a browser used to take exams within a Learning Management System. The Learning Management Systemitself isresponsible for making itstools and content accessible. Thus, a Voluntary Product Accessibility Template is not applicable to LockDown Browser.
- Simtics *(No accessibility statement available)*
- [Test](http://wwwnew.testout.com/company/accessibility) Out
- W. W. Norton & Company (InQuizitive) *(No accessibility statement available)*
- Wiley *(No accessibility statement available)*